## **DiscoDB Documentation** *Release*

**Disco Project**

**March 08, 2017**

#### **Contents**

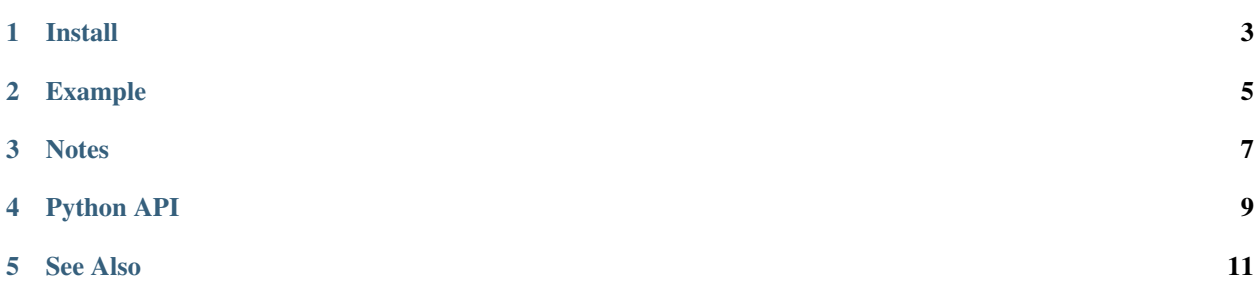

*discodb* is comprised of a low-level data structure implemented in C, and a high-level discodb.DiscoDB class which exposes a dict-like interface for using the low-level data structure from Python. In contrast to Python's builtin dict object, DiscoDB can handle tens of millions of key-value pairs without consuming gigabytes of memory.

In addition to basic key-value mappings, DiscoDB supports evaluation of Boolean queries expressed in [Conjunctive](http://en.wikipedia.org/wiki/Conjunctive_normal_form) [Normal Form](http://en.wikipedia.org/wiki/Conjunctive_normal_form) (see discodb. Q below). All queries are evaluated lazily using iterators, so you can handle gigabytes of data in Python with ease.

DiscoDBs are [persistent,](http://en.wikipedia.org/wiki/Persistent_data_structure) which means that once created in memory, they can be easily compressed, serialized and written to a file. The benefit of this is that after they have been persisted, instantiating them from disk and key lookups are lightning-fast operations, thanks to [memory mapping.](http://en.wikipedia.org/wiki/Memory-mapped_file)

DiscoDBs are also [immutable,](http://en.wikipedia.org/wiki/Immutable_object) which means that once they are created, they cannot be modified. A benefit of immutability is that the full key-space is known when DiscoDB is built, which makes it possible to use [perfect hashing](http://en.wikipedia.org/wiki/Perfect_hash_function) for fast  $O(1)$  key lookups. Specifically, DiscoDB relies on the [CMPH library](http://cmph.sourceforge.net/) for building minimal perfect hash functions.

DiscoDB compresses values first by replacing duplicate entries with references to a singe unique entry and then by compressing unique entries with a fast compression algorithm based on [Huffman Coding.](http://en.wikipedia.org/wiki/Huffman_coding) The main benefit of this approach is that each value can be random accessed efficiently while achieving reasonable compression ratios, thanks to statistics collected from all the data. This means that you can have lots of redundancy, e.g. common prefixes, in your values without having to worry about space consumption.

The format of a DiscoDB file essentially looks like this:

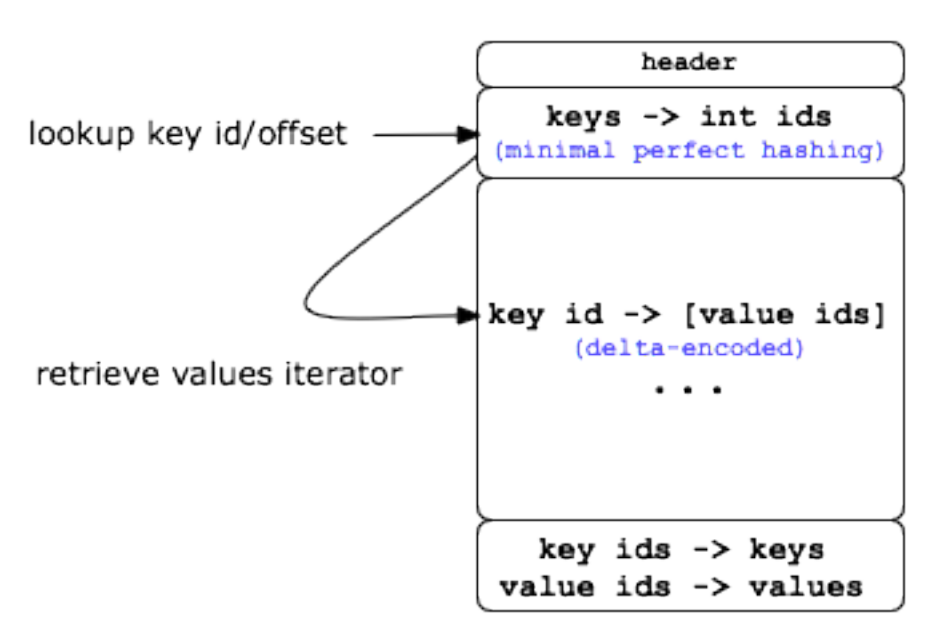

#### discodb format designed for lightning fast random-access

The benefits of these properties are realized when you need repeated, random-access to data, especially when the dataset is too large to fit in memory at once. DiscoDBs are a key component in Disco's builtin distributed indexing system, [discodex.](http://github.com/discoproject/discodex)

Install

<span id="page-6-0"></span>DiscoDB does not depend on Disco in any way, although it is a core component in [discodex.](http://github.com/discoproject/discodex) You can use it without Disco as a general-purpose scalable, immutable datastructure for Python. To install only DiscoDB without rest of Disco, clone Disco, and run:

make install-discodb

or if you just want to build it locally:

cd contrib/discodb python setup.py build

DiscoDB requires [CMPH library v0.9 or newer](http://cmph.sourceforge.net/) (libcmph-dev in Debian).

#### Example

<span id="page-8-0"></span>Here is a simple example that builds a simple discodb and queries it:

```
from discodb import DiscoDB, Q
data = {'mammals': ['cow', 'dog', 'cat', 'whale'],
        'pets': ['dog', 'cat', 'goldfish'],
        'aquatic': ['goldfish', 'whale']}
db = \text{DiscoDB}(\text{data}) # create an immutable discodb object
print list(db.keys()) # \Rightarrow mammals, aquatic, pets
print list(db['pets']) # => dog, cat, goldfish
print list(db.query(Q.parse('mammals & aquatic'))) # => whale
print list(db.query(Q.parse('pets & \simaquatic'))) # => dog, cat
print list(db.query(Q.parse('pets | aquatic'))) # \Rightarrow dog, cat, whale, goldfish
db.dump(file('animals.db', 'w')) # dump discodb to a file
```
For more detailed information on querying, see discodb.query.

#### **Notes**

- <span id="page-10-0"></span>• DiscoDB stores only one copy of each unique value. Thus using the same value multiple times is very cheap. Applications should utilize this feature to maximize space and time efficiency.
- DiscoDB sorts key-value pairs internally, so no pre-sorting is needed. You can request DiscoDB to remove duplicate key-value pairs automatically by setting unique items=True in the DiscoDB constructor.
- DiscoDB does not compress values which are smaller than four bytes. DiscoDB may also decide to disable compression if it is not likely to be beneficial. This doesn't affect in DiscoDB behavior in any way. You can disable compression explicitly, e.g. if your values are already compressed, by setting disable\_compression=True in the DiscoDB constructor.
- Value lists can be empty, in which case DiscoDB becomes an efficient set data structure.
- Keys and values can be arbitrary byte sequences or strings (see size limitations below). For instance, you can save a serialized DiscoDB, as produced by discodb.DiscoDB.dumps(), in another DiscoDB to build a tree of DiscoDBs!
- If any of the keys contains duplicate values, the whole DiscoDB is tagged to contain [multisets.](http://en.wikipedia.org/wiki/Multiset) In the multiset mode discodb. DiscoDB.query() is not available, as it is not clear currently how duplicate values should be handled in queries. However, looking up a single key works as usual, so applications can freely utilize the multiset feature (which is very efficient, as noted above) if complex queries are not needed.

#### • A single DiscoDB object has the following limitations:

- Maximum number of keys,  $2^{32}$
- Maximum number of unique values,  $2^{32}$
- Maximum number of values,  $2^{64}$
- Maximum size of a key/value,  $2^{32}$  bytes (4G)
- Maximum size of a DiscoDB object,  $2^{64}$  bytes

In many cases it makes sense to have several (distributed) small or medium-size DiscoDBs with millions of keys at most, as created by [discodex,](http://github.com/discoproject/discodex) instead of having a single DiscoDB with hundreds of millions of keys and values, although it is technically possible. Run your own benchmarks to find the optimal size for your application.

<span id="page-12-0"></span>Python API

<span id="page-14-0"></span>See Also